### *Benefits for Staff*

**MANCHESTE** 

- Time efficient to produce and archive
- Space and resource saving no paperwork
- Encourages a different level and type of interaction with students
- Can encourage on-going discussion e.g. the discussion board in Blackboard
- Develops relationships between staff and student, especially in distance learning

## *Benefits for Students*

- Gives students a sense of individuality and that their work has been considered and commented on
- Audio feedback can be accessed by students in their own time
- Accessible via different outlets: online or offline
- Benefits campus-based and distance learning students
- Accessibility can benefit students with disabilities
- Enhances receptiveness
- More acceptable and accessible to modern, technology 'savvy' students

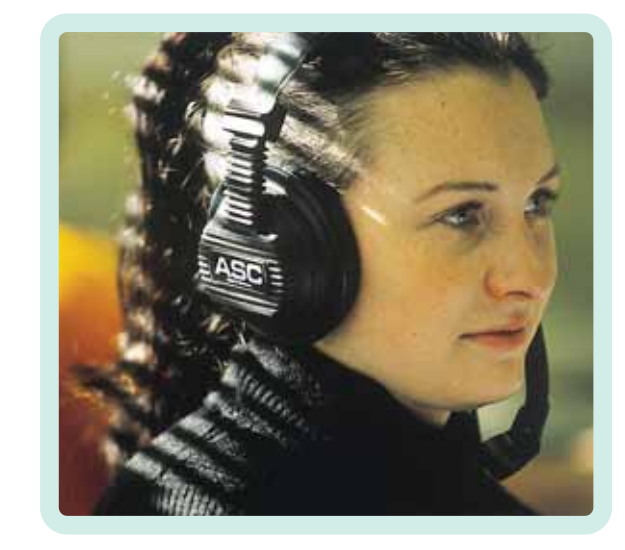

# *focus on…* **Audio Feedback**

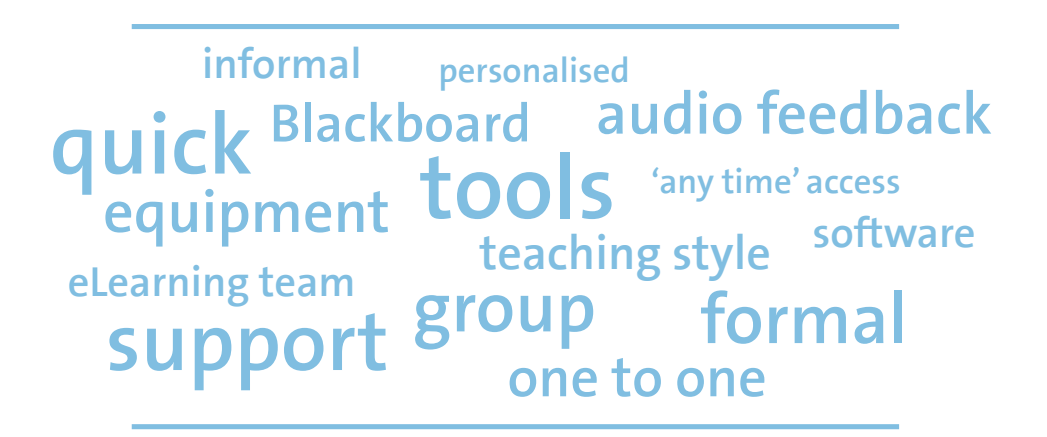

### *Top Ten Hints and Tips*

- 1 Explain to students what audio feedback is and how it can benefit them
- 2 Ensure you know what equipment and support is available from your eLearning team
- 3 Use the best tools and software to suit you and your teaching style
- 4 Use it to give formal and informal feedback
- 5 Use it for one-to-one and group feedback
- 6 Audio feedback is effective with distance learners who are not on campus
- 7 It allows personalised feedback, developing a relationship between staff and student
- 8 Recording audio feedback can be quick and easily uploaded to Blackboard
- 9 Make recordings available through Blackboard it's secure, with 'any time' access
- 10 Consider audio to feed \*forward\* preparing students for next week

### *How to Guide*

- Find a quiet room with no background noise or echo for your recording
- Decide on your feedback style formal or informal
- Prepare what you are going to say
- Speak clearly and slowly listen back to your recording and make sure you are audible
- Use page and paragraph referencing so that students know what you are referring to in your feedback
- Transfer your recording to the Humanities media server or the eLearning Media Library and make it available to students Blackboard
- Ensure you back up your audio files

• Wimba Voice Tools - you can talk to students live in Blackboard, listen to their conversations and record for later playback

*Tools and Software*

- Use the Audacity software on your computer for recording and quick and easy editing
- Audio recording equipment use equipment such as an Edirol for instant, high-quality recording
- Use your own gadgets you may have a voice recorder on your phone or digital camera. Use this if it is easier and more convenient
- Use podcasts you create a series of audio files, your students subscribe, download and listen when they want

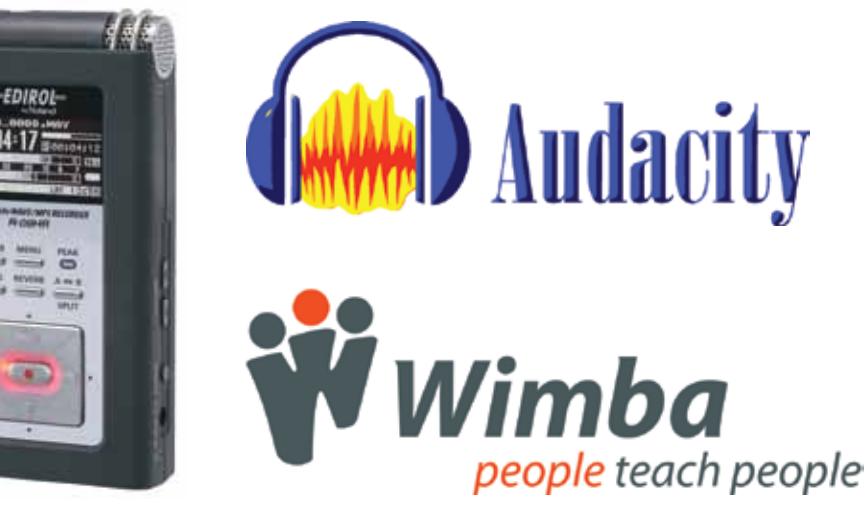

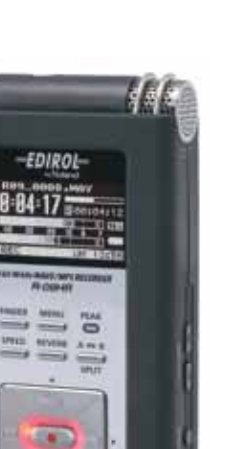